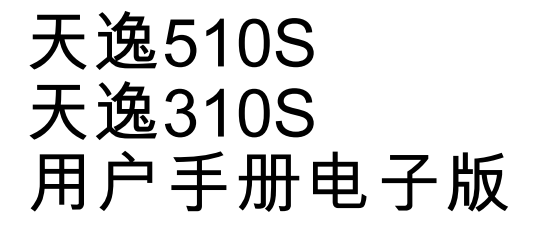

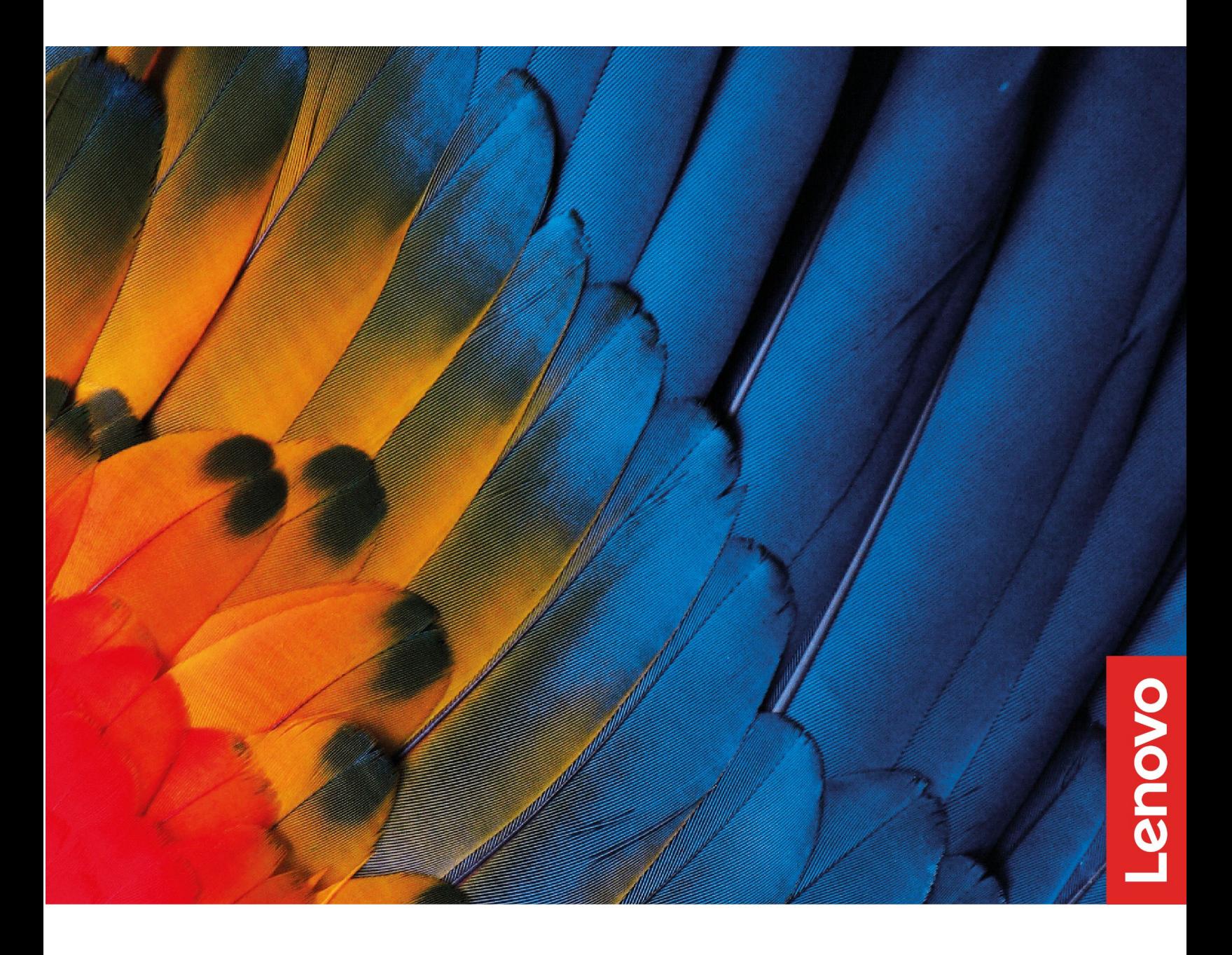

# **目录**

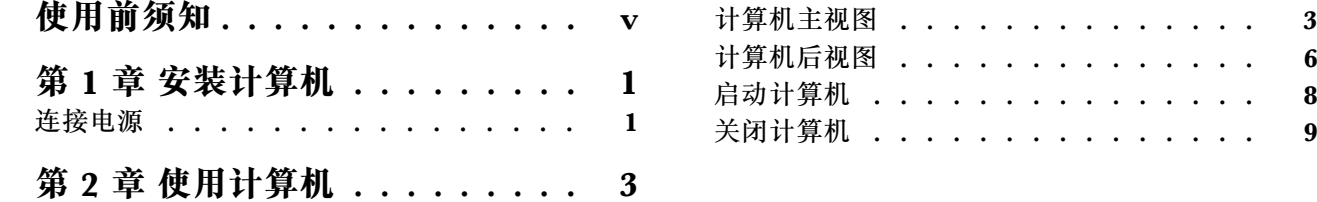

## <span id="page-3-0"></span>**使用前须知**

本说明书的用途在于帮助您正确地使用本产品,在第一次安装和使用本产品之前,请您务必先仔 细阅读随机配送的所有资料,特别是本说明书中安全信息及其他条款所提及的注意事项。这会有 助于您更好地使用本产品。

### <span id="page-5-0"></span>**第 1 章 安装计算机**

**注:**

- 请您在安装计算机前,核对装箱单,清点所有物品。
- 在安装和使用计算机前请您认真阅读本说明书。

### **连接电源**

请参照下图连接电源:

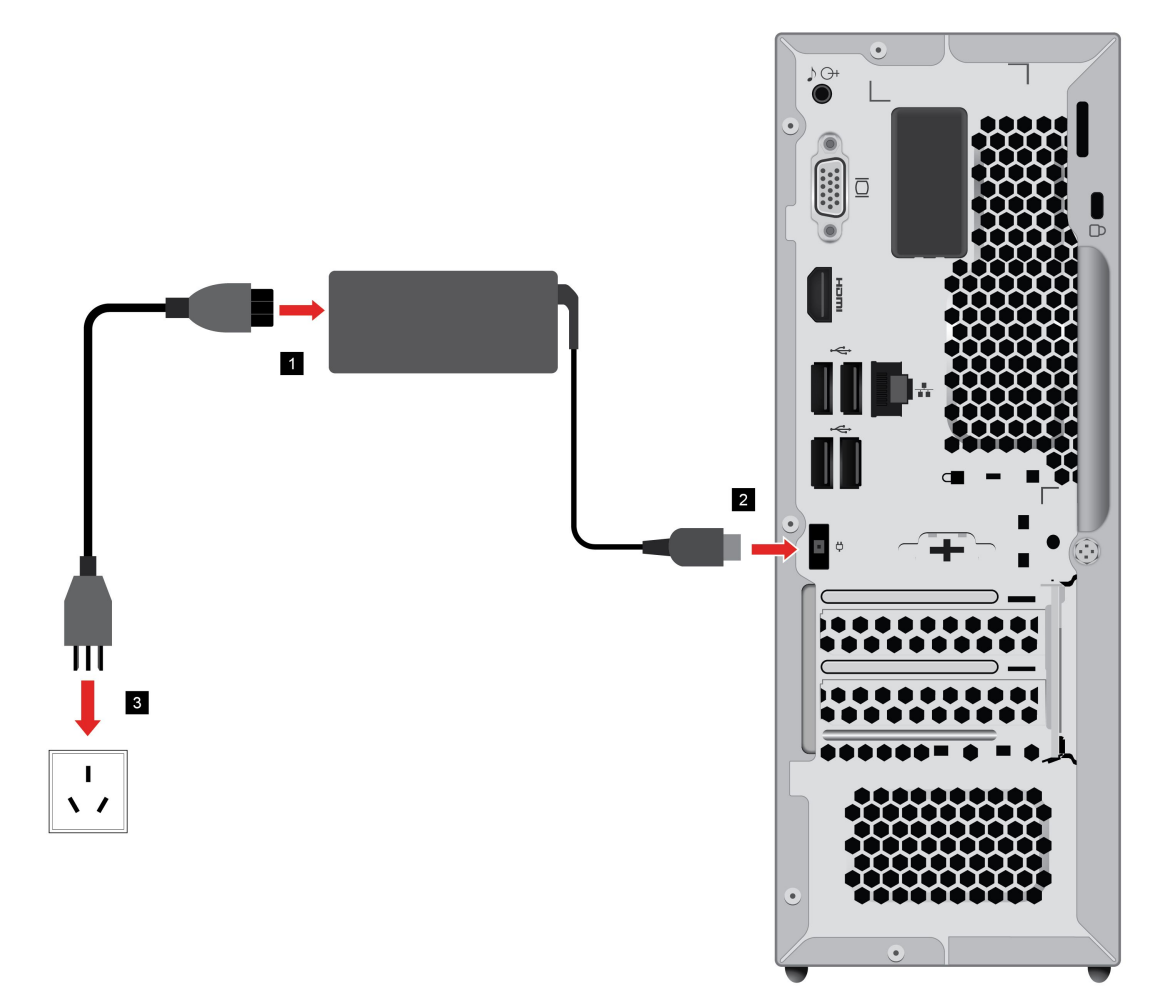

- 1. 将电源适配器连接到电脑背后的对应接口上。
- 2. 将电源适配器连接到电源线。
- 3. 将电源线连接到正确接地的电源插座。

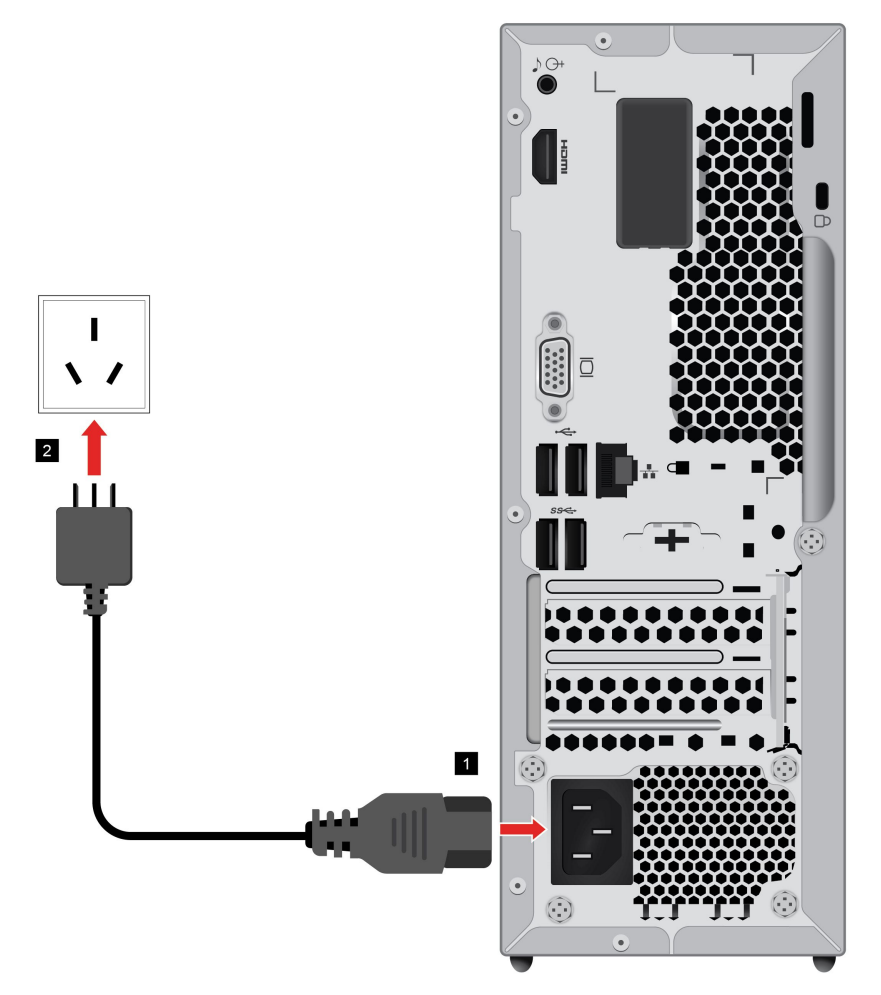

- 1. 将电源适配器连接到电脑背后的对应接口上。
- 2. 将电源线连接到正确接地的电源插座。

**注:**

- 如果你的电脑配置了无线键盘、鼠标设备,请根据相应的说明连接。
- 务必使用联想提供的电源适配器,使用其他电源适配器,可能会引起火灾或爆炸。

# <span id="page-7-0"></span>**第 2 章 使用计算机**

# **计算机主视图**

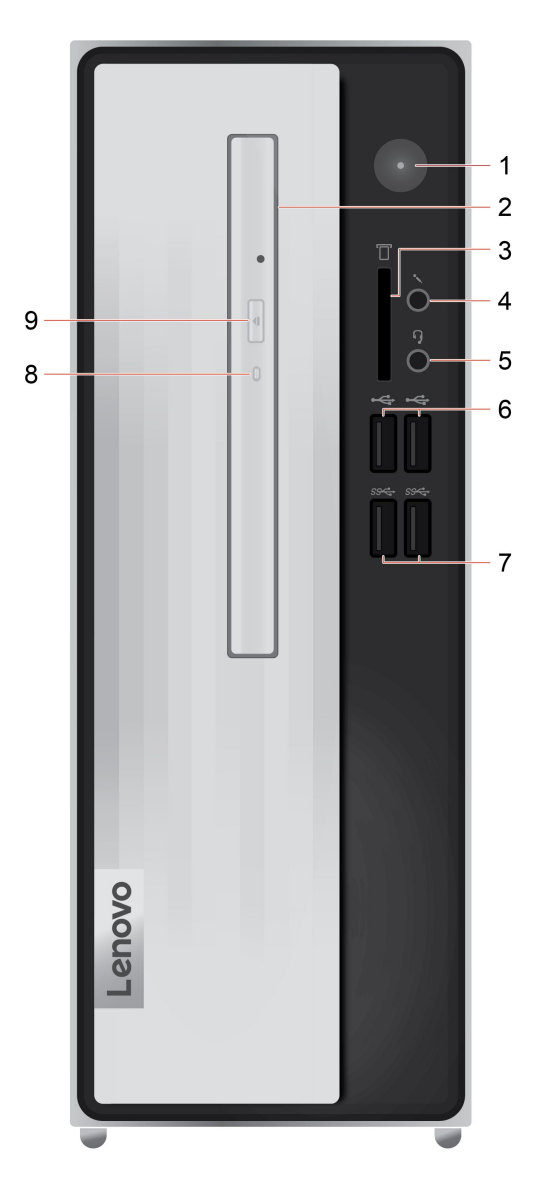

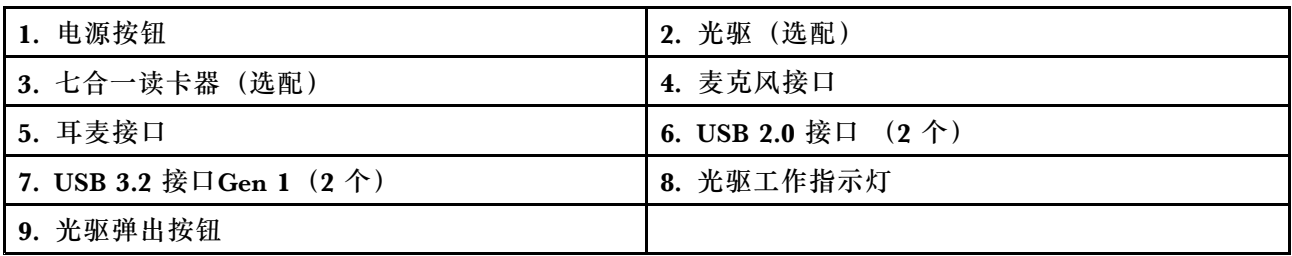

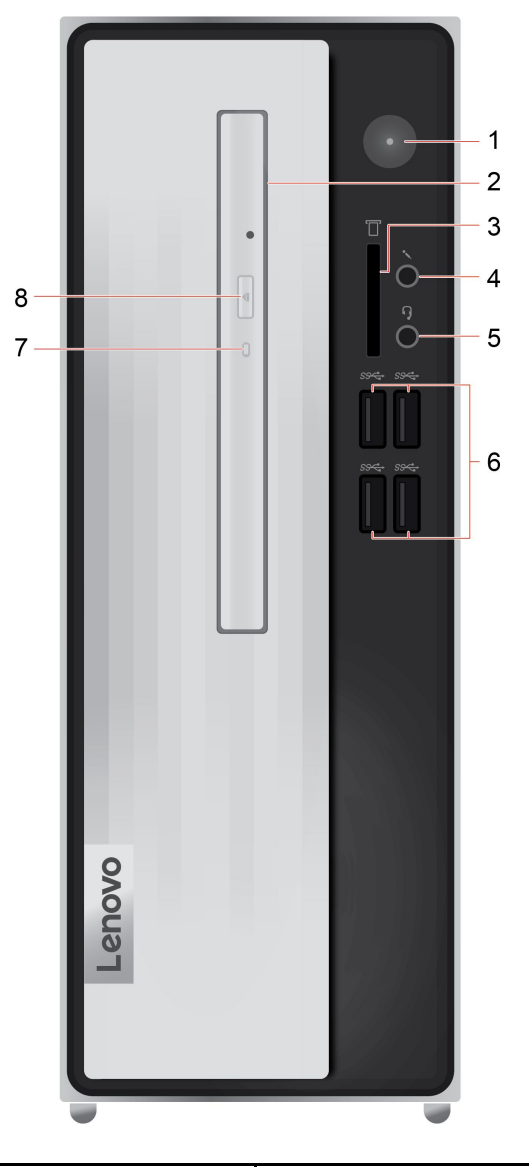

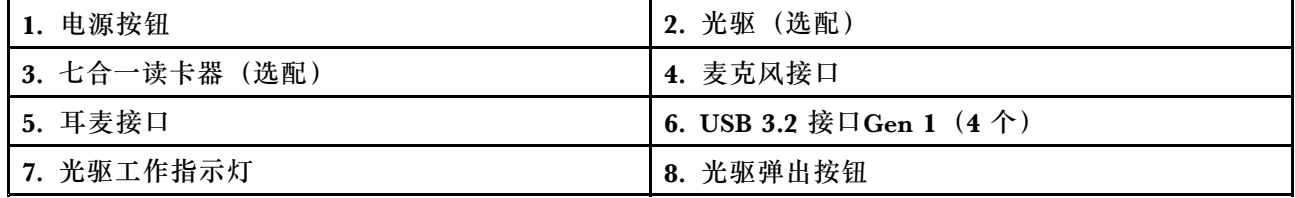

### **电源指示灯**

显示计算机的系统状态。

- **闪烁三次:** 计算机刚刚连接到电源。
- **点亮:**计算机电源已开启。
- **熄灭:**计算机处于关闭或休眠模式。
- **快速闪烁:**计算机正在进入睡眠或休眠模式。
- **缓慢闪烁:** 计算机处于睡眠模式。

**耳麦接口(仅适用于天逸510S-07IMB)** 耳麦接口与以下设备兼容:

- 具有 3.5 毫米 (0.14 英寸) TRS (3 极) 插头的头戴式耳机或入耳式耳机
- 具有 3.5 毫米 (0.14 英寸)、符合 CTIA 标准的 TRRS (4 极) 插头的耳麦

**注:**此耳麦接口不支持具有 TRS(3 极)插头的独立外接麦克风,也不支持具有符合 OMTP 标准 的 TRRS (4 极) 插头的耳麦。

# <span id="page-10-0"></span>**计算机后视图**

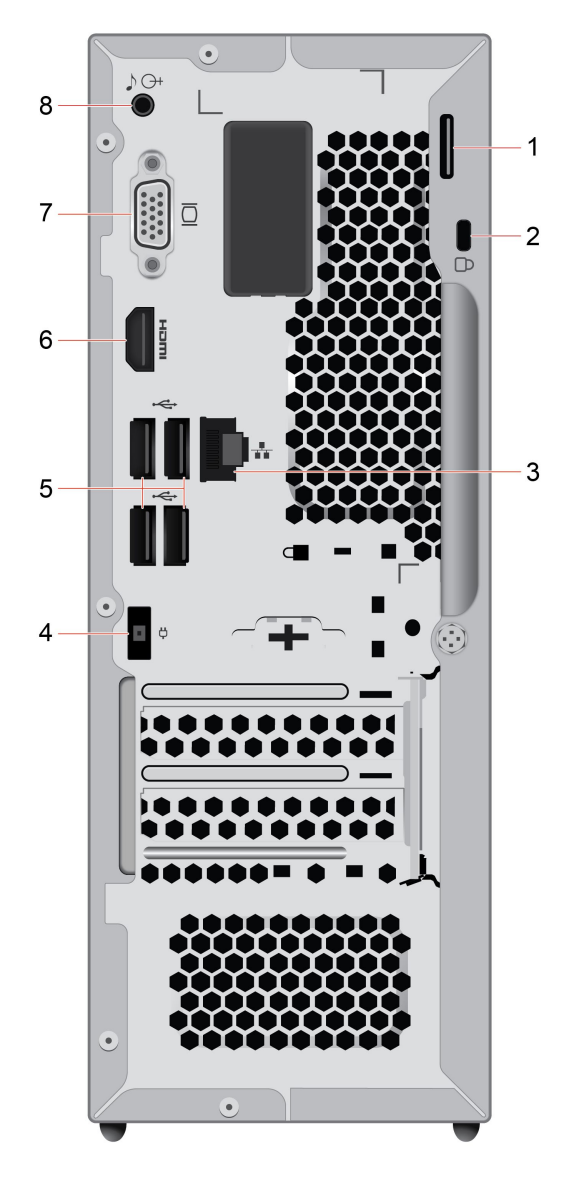

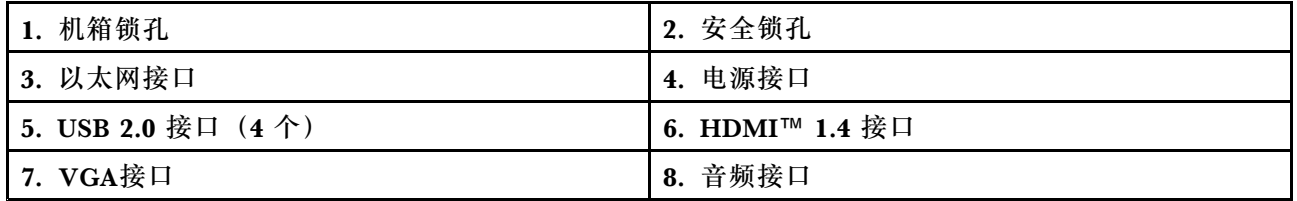

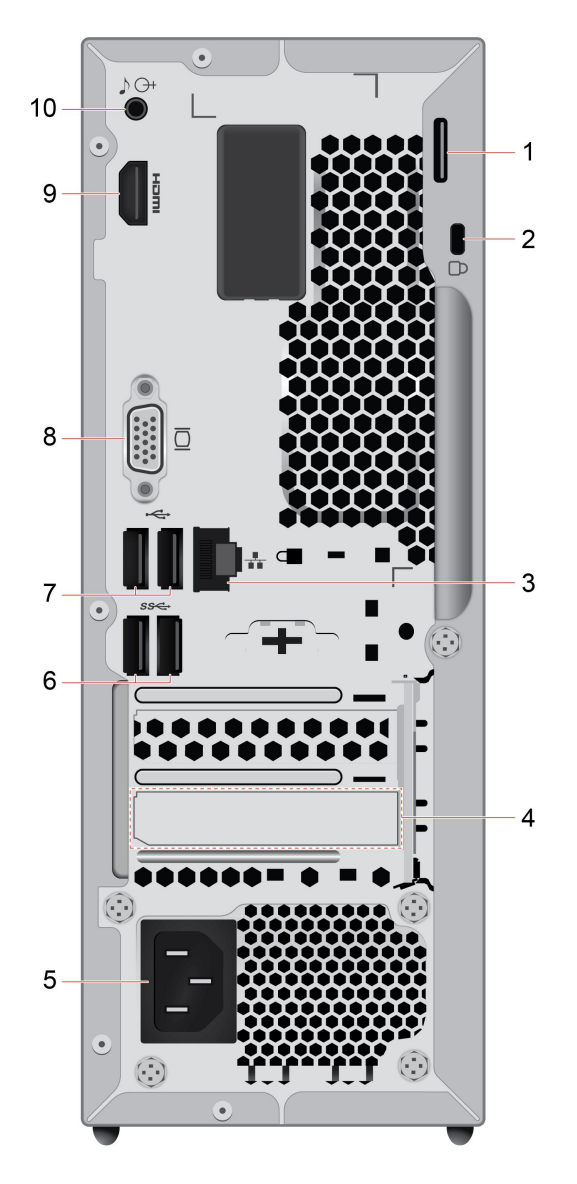

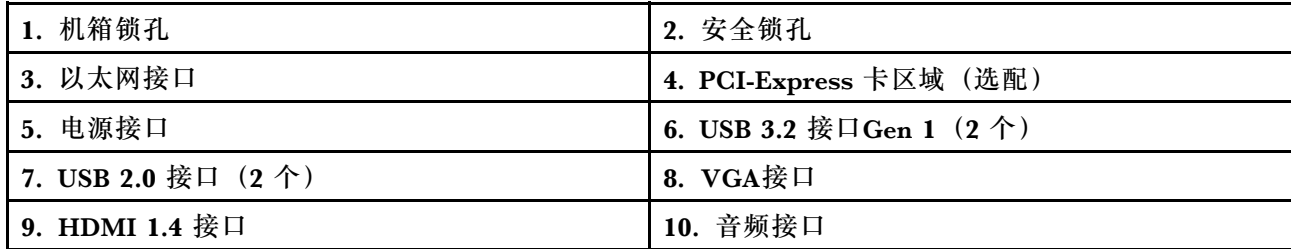

## <span id="page-12-0"></span>**启动计算机**

按下主机上面的主机电源开关,启动电脑。

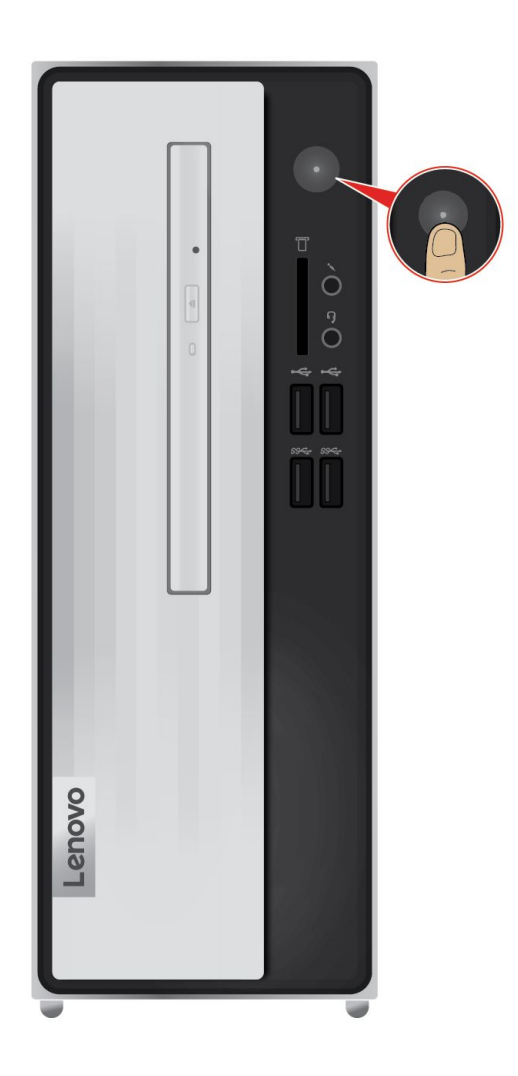

<span id="page-13-0"></span>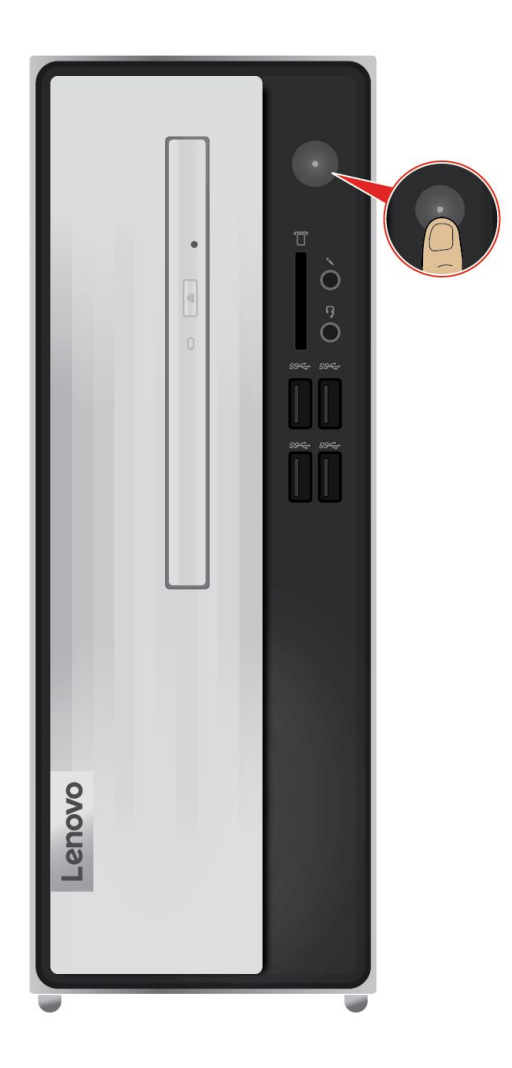

## **关闭计算机**

为防止损坏软硬件系统或丢失数据,在运行状态下,请不要随意点按电源开关,请按照如下步骤关 闭计算机。

**对于Windows 10操作系统:**

- 1. 单击 "开始"菜单。
- 2. 单击 → "电源"→ "关机",如图所示。

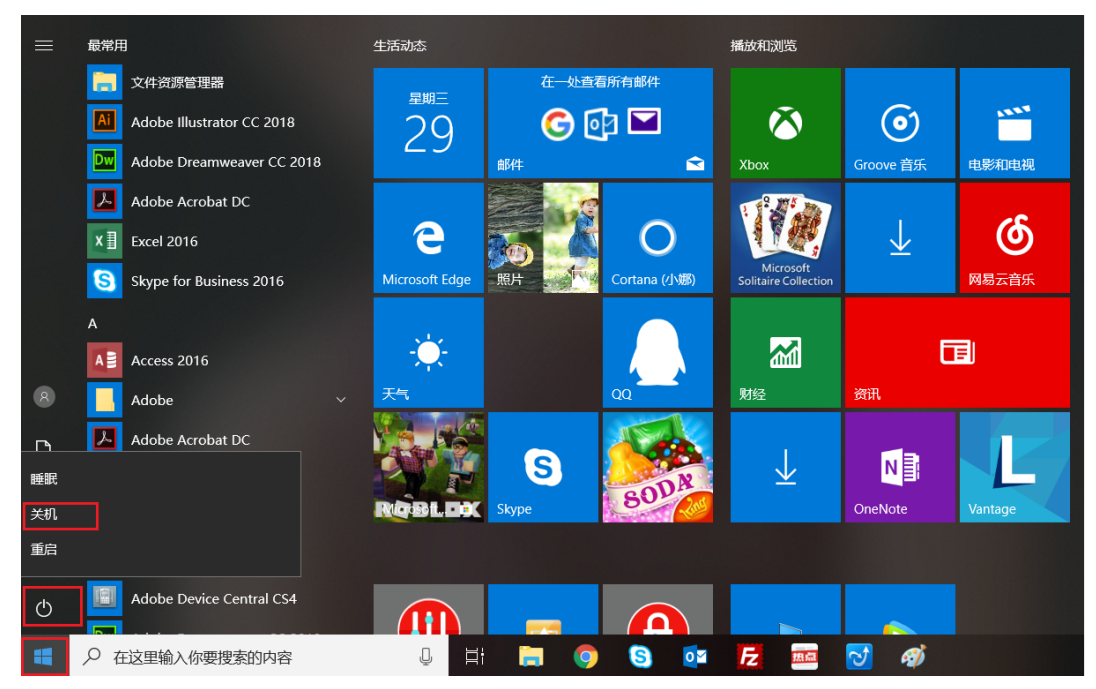

3. 待主机关闭后,再关闭显示器及其他外接设备。

**注:**关闭系统后,请至少等待20秒钟后再开启计算机,以避免产品硬件出现故障。